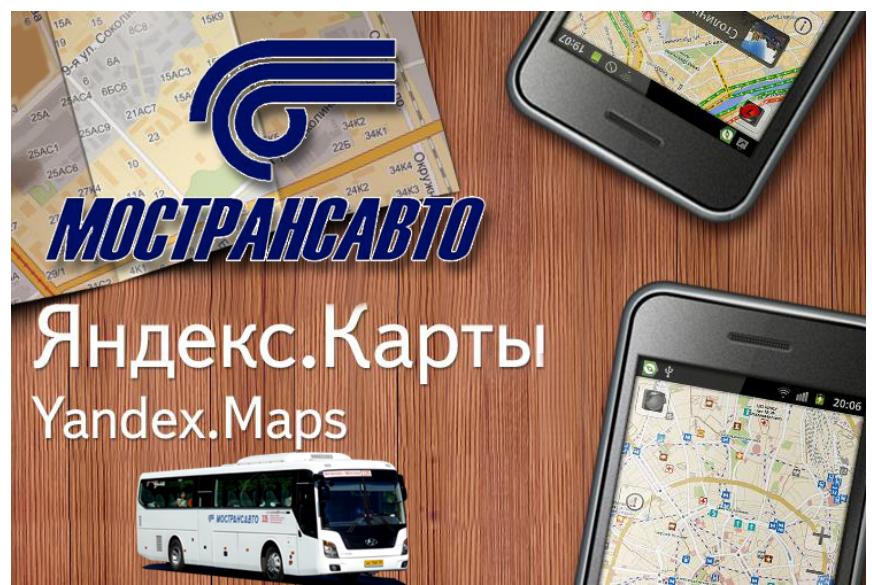

22 июля 2013 года на интерактивном ресурсе Яндекс.Карты в мобильном приложении на платформах iOS и Android заработал сервис по информированию пассажиров наземного общественного транспорта Подмосковья о движении автобусов в режиме реального времени. Это совместный проект Министерства транспорта Московской области и компании «Яндекс».

В рамках пилотного проекта данный сервис пока отображает информацию, передаваемую от основного подмосковного перевозчика ГУП МО «Мострансавто». Каждые 30 секунд на сервер Яндекса с сервера Мострансавто передаются обобщенные данные о движении автобусов на маршрутах. Система позволяет достаточно точно прогнозировать время прибытия автобуса на конкретный остановочный пункт с учетом транспортной ситуации.

Процедура использования сервиса достаточно проста – пассажир заходит в Яндекс.Карты, затем путем увеличения масштаба карты выбирает необходимый ему район и находит нужные остановочные пункты общественного транспорта. При нажатии на значок остановки появляется карточка, с информацией о том, через какое время на данную остановку придет автобус.

Для включения отображения остановок и автобусов на карте нужно зайти в меню «Слои» приложения и включить опции «Остановки» и «Общественный транспорт». Объекты начинают отображаться на двух наиболее крупных масштабах карты. Прогноз времени прибытия работает как в iOS, так и в Android, а отображение автобусов на

дорогах в реальном времени пока что – только в iOS.

По словам Министра транспорта Московской области Александра Зайцева, в ближайшее время система заработает на территории Московской области с участием перевозчиков всех форм собственности. Таким образом, пассажиры получат так давно ожидаемый ими сервис.